**Architectures for** the Future Networks and the Next Generation Internet Washington University in Saint Louis Saint Louis, MO 63130 Jain@cse.wustl.edu http://www.cse.wustl.edu/~jain/ Tutorial at Hot Interconnect, San Jose, August 20, 2010

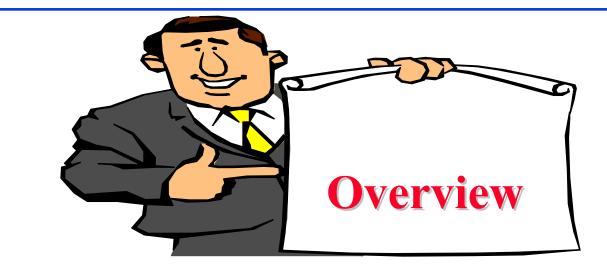

- 1. Why Next Gen?
- 2. Internet 3.0
- 3. Content Centric Networks
- 4. Challenged Networks
- 5. Routing Architectures: Open Flow, ID-Locator Split Proposals
- 6. Green Networking
- 7. Next Generation Testbeds

#### **Future Internet Projects**

- In 2005 US National Science Foundation started a large research and infrastructure program on next generation Internet
- Q: How would you design Internet today? Clean slate design.
- □ "Future Internet Design" (FIND): 48+ projects

□ Stanford, MIT, Berkeley, CMU, ...

- "An Architecture for Diversified Internet" at WUSTL
- "Global Environment for Networking Innovations" (GENI): 29+ projects
- □ European Union: 7<sup>th</sup> Framework program
- Japan: AKARI (A small light in the dark pointing to the future)
- □ China, Korea, Australia, ...20+ countries

**Ref**: S. Paul, J. Pan, R. Jain, "Architectures for the Future Networks and the Next Generation Internet: A Survey," Accepted for publication in Computer Communications, July 2010, 72 pp., http://www.cse.wustl.edu/~jain/papers/i3survey.htm

## **Key Problems with Current Internet**

#### **1.** Security:

Fundamental architecture design issue Control+Data are intermixed Security is just one of the policies.

- 2. No concept of ownership (except at infrastructure level) Difficult to represent organizational, administrative hierarchies and relationships. Perimeter based.
  - $\Rightarrow$  Difficult to enforce organizational policies

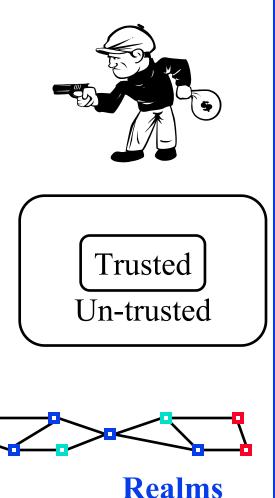

## **Problems (cont)**

- Identity and location in one (IP Address) Makes mobility complex.
- 4. Assumes live and awake end-systems Does not allow communication while sleeping.
  Many energy conscious systems today sleep.
- 5. No representation for real end system: the human.

Ref: R. Jain, ``Internet 3.0: Ten Problems with Current Internet Architecture and Solutions for the Next Generation," Proceedings of Military Communications Conference (MILCOM 2006), Washington, DC, October 23-25, 2006

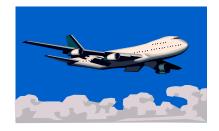

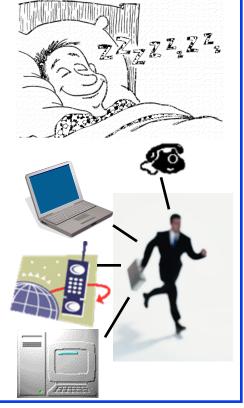

#### Names, IDs, Locators

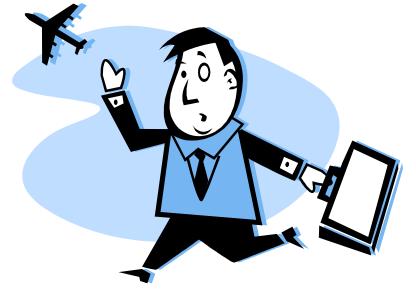

Name: John Smith

**ID**: 012-34-5678

Locator: 1234 Main Street Big City, MO 12345 USA

Locator changes as you move, ID and Names remain the same.

**Examples**:

- > Names: Company names, DNS names (Microsoft.com)
- IDs: Cell phone numbers, 800-numbers, Ethernet addresses, Skype ID, VOIP Phone number
- > Locators: Wired phone numbers, IP addresses

#### **Future Internet: Areas of Research**

- **1.** New architectures
- 2. Security
- **3.** Content Delivery Mechanisms
- 4. Delay Tolerant Networking
- 5. Management and Control Framework
- 6. Service Architectures
- 7. Routing: New paradigms
- 8. Green Networking
- 9. Testbeds

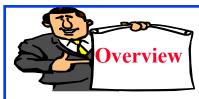

## **2. Internet 3.0**

- □ Internet 3.0: Next Generation Internet
- Internet Generations
- Organizational Representation
- □ User- Host- and Data Centric Models
- Policy-Based Networking Architecture
- Multi-Tier Object-Oriented View
- Virtualization

#### **Internet 3.0: Next Generation Internet**

- Internet 3.0 is the name of the Washington University project on the next generation Internet
- Goal 1: Represent the commercial reality of distributed Internet <u>ownership</u> and organization
- □ Goal 2: Develop a *<u>clean slate architecture</u>* to overcome limitations of the current internet
- Goal 3: Develop an *incremental approach* to implement the architecture

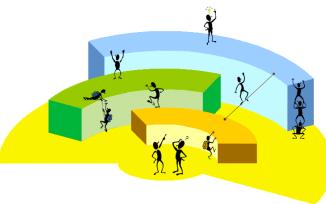

#### **Internet Generations**

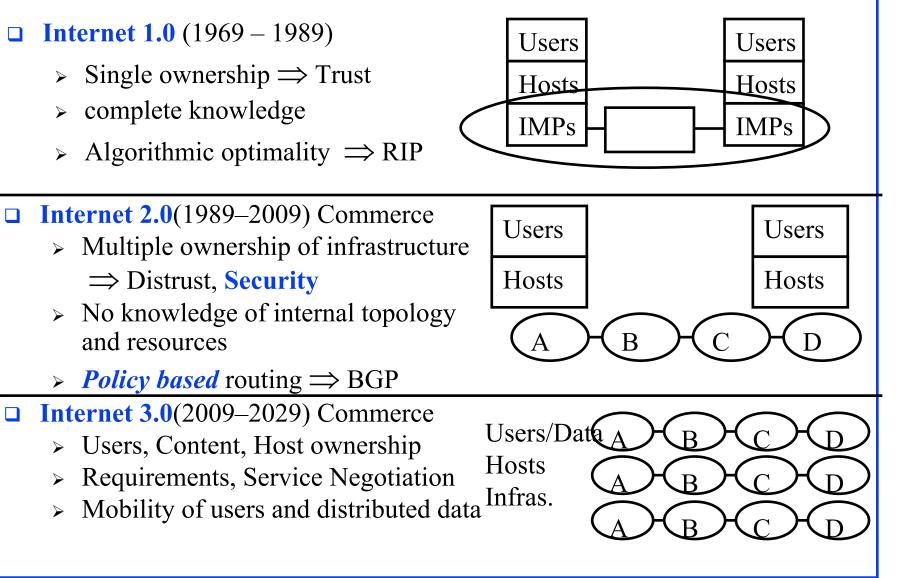

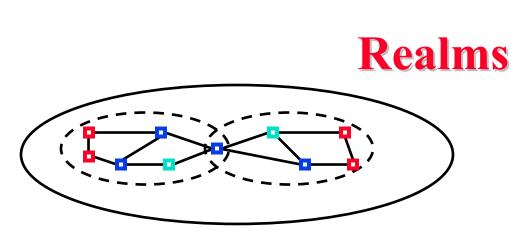

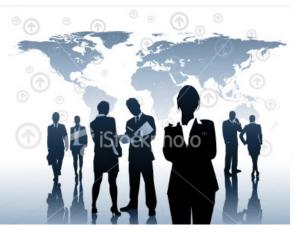

- Object names and Ids are defined within a realm
- A realm is a logical grouping of objects under an administrative domain
- □ The Administrative domain may be based on Trust Relationships
- □ A realm represents an organization
  - Realm managers set policies for communications
  - Realm members can share services.
  - Objects are generally members of multiple realms
- □ Realm Boundaries: Organizational, Governmental, ISP, P2P,...

**Realm = Administrative Group** 

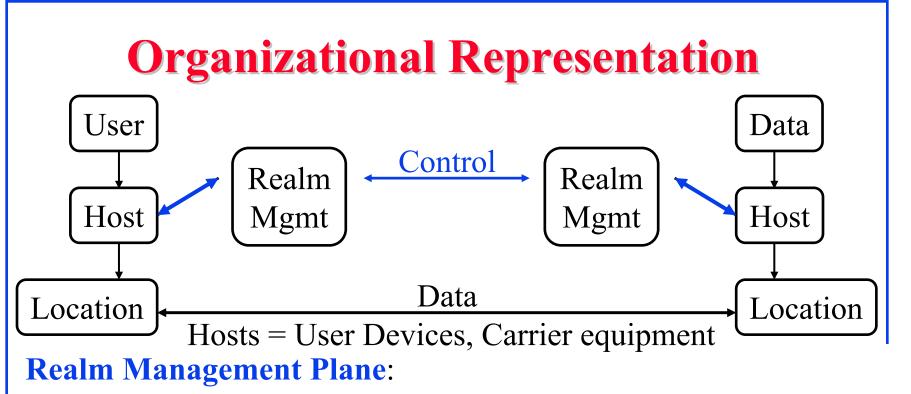

- □ Resolve current location for a given host-ID
- □ Enforce policies related to authentication, authorization, privacy
- □ Allow mobility, multi-homing, location privacy
- Different from several other ID-locator splitting proposals.
   Our Emphasis on organizational control.

Ref: J. Pan, S. Paul, R. Jain, et al., ``MILSA: A Mobility and Multihoming Supporting Identifier Locater Split Architecture for Next Generation Internet," GLOBECOM 2008, http://www.cse.wustl.edu/~jain/papers/milsa.htm

Hot Interconnect Tutorial, August 20, 2010

#### **User-Host- and Data Centric Models**

- □ All discussion so far assumed host-centric communication
  - > Host mobility and multihoming
  - > Policies, services, and trust are related to hosts
- User Centric View:
  - > Bob wants to watch a movie
  - > Starts it on his media server
  - Continues on his iPhone during commute to work
  - > Movie exists on many servers
  - > Bob may get it from different servers at different times or multiple servers at the same time
- Can we just give IDs/locators to users and treat them as hosts?
   No! ⇒ Policy Oriented Naming Architecture (PONA)

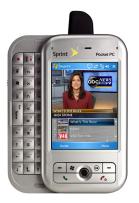

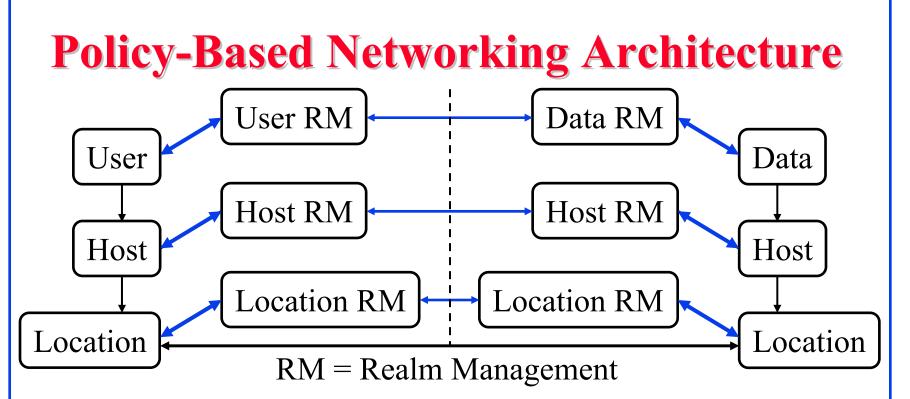

- Both Users and data need hosts for communication
- Data is easily replicable/divisible. All copies are equally good.
- Users, Hosts, Infrastructure, Data belong to different realms (organizations).
- □ Each object has to follow its organizational policies.
- □ Allows mobility, multihoming at any tier

Hot Interconnect Tutorial, August 20, 2010

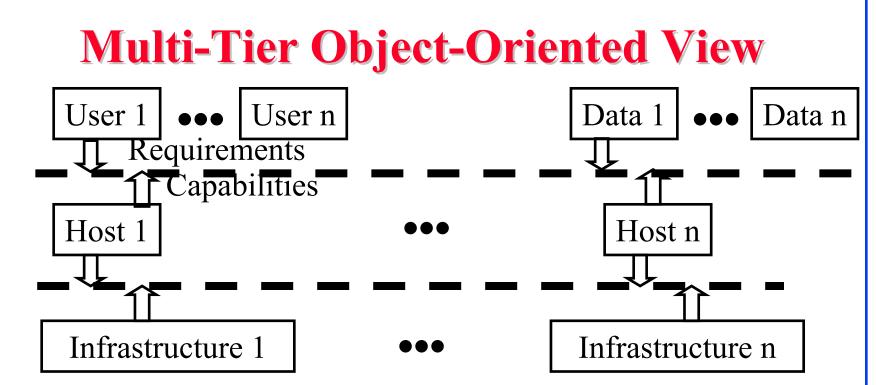

- Objects have capabilities and provide services. Higher tiers specify the requirements
- Tier service broker (shown by dotted line) composes a service
   can negotiate with multiple realms in that tier
- □ Higher tier may not/need not find details of lower tiers

Allows creating requirement specific networking context

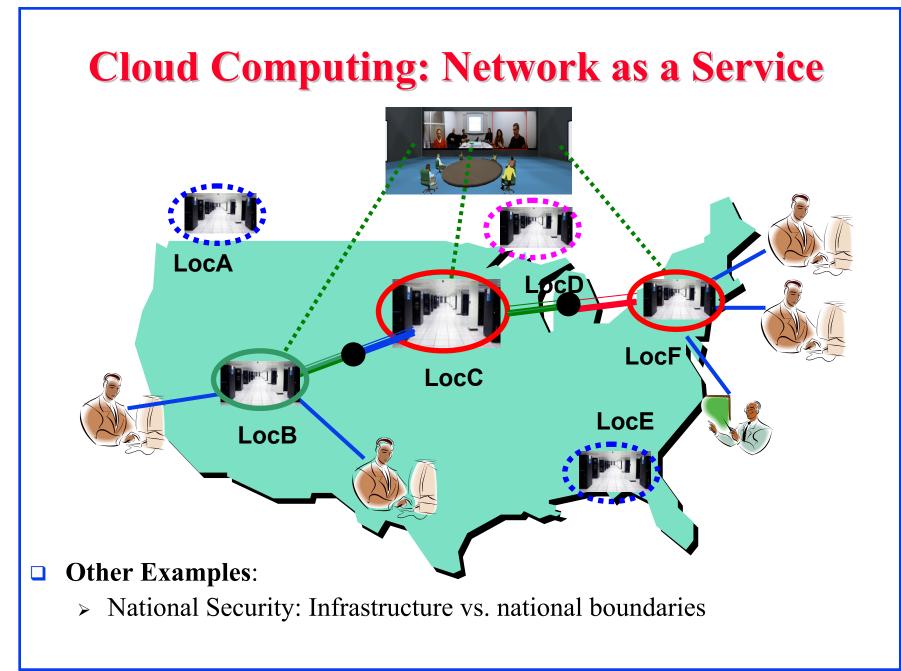

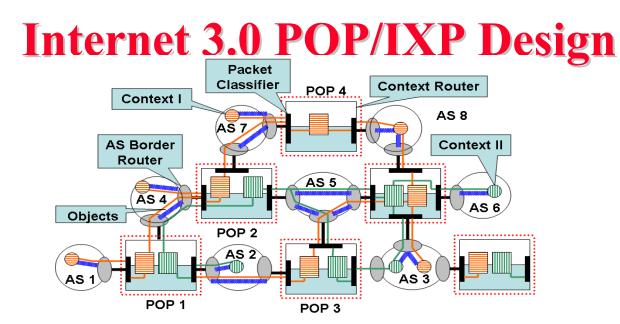

- Points of Presence (PoPs) at AS boundaries connect to other service providers. Internet Exchange Points (IXPs)
- □ Internet 3.0 POP's/IXPs enhanced with Context Routers
  - "Red" and "Green" Application Contexts
  - > Overlays Programmable at the Infrastructure Tier
  - > AS (Realms) advertize "objects" (or services)
  - > Overlays setup Application Specific Topology

Hot Interconnect Tutorial, August 20, 2010

#### **Context Router Design**

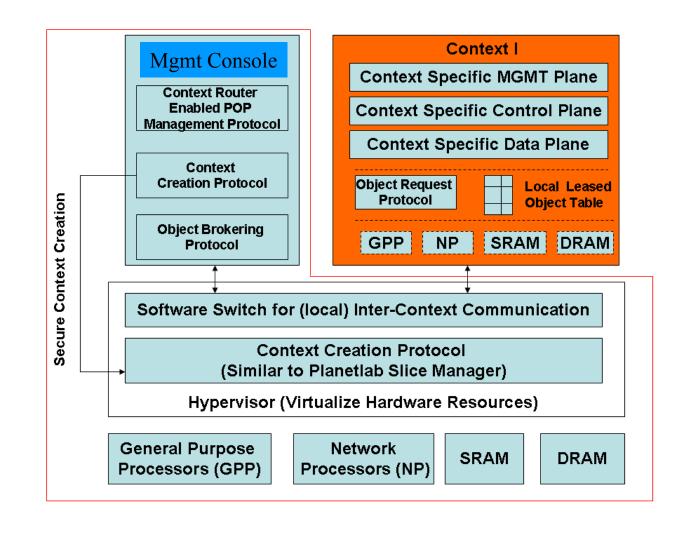

Hot Interconnect Tutorial, August 20, 2010

#### Virtualization

- □ Allows multiple overlays on a single substrate
- □ Allows nodes to treat an overlay as a native network
- $\Box$  Provides isolation  $\Rightarrow$  multiple architectures, Partitioned Control
- □ Allow testing diverse routing protocols and service paradigms
- Better architectures will attract more users and become main line
- Allows diversified services while utilizing economies of scale in the substrate components
- Virtualization over IP networks
  - $\Rightarrow$  Not suitable for experiments at lower layers

**Ref**: T. Anderson, L. Peterson, S. Shenker, J. Turner, "Overcoming the Internet Impasse through Virtualization," Computer, Volume 38, Issue 4, pp 34-41, April 2005.

|    | <b>Design Issue</b> | <b>Internet 1.0 Solution</b>    | <b>Internet 3.0 Solution</b>                  |
|----|---------------------|---------------------------------|-----------------------------------------------|
| 1  | Resource allocation | Algorithmic Optimization        | Policy based                                  |
| 2  | Intelligence        | Manual/applications             | In the network                                |
| 3  | Connections         | Host-Host                       | User-Data (Hosts are<br>intermediate systems) |
| 4. | Ownership           | Single=> Single Tier            | Commercial Reality =><br>Multi-Tier           |
| 5  | Information         | Complete knowledge of all tiers | Only service API's are disclosed              |
| 6  | Mobility            | Host mobility                   | Multi-tier mobility<br>(User/data/host)       |
| 7  | Multi-homing        | Host multihoming                | Multi-tier multihoming<br>(User/Data/Host)    |
| 8  | Virtualization      | Network virtualization          | Multi-Tier virtualization                     |

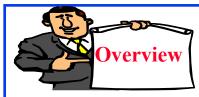

# **3. Content Centric Networks**

- Content-Centric Networks (CCN)
- CCN Packets
- □ CCN Capable Routers Operation
- CCN Security

#### **Content-Centric Networks**

- □ IP cares about "Where": forward packets from A to B
- □ Users care about "What": Movie X
- □ Replace "packets" with "Data Objects" or "Interests" (requests)
- Replace "Addresses" with "Names of Objects"

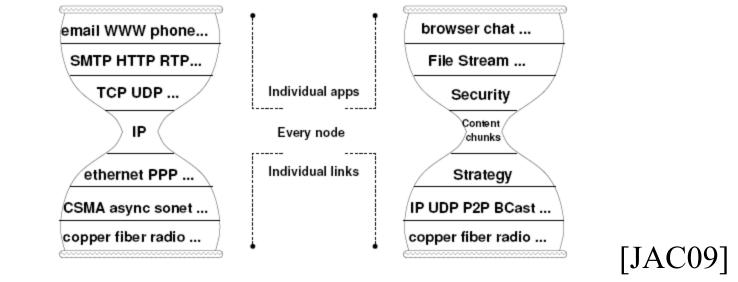

Ref: [JAC09] V. Jacobson, et al, "Networking Named Content," to appear in CoNEXT 2009, December 2009

#### **CCN Packets**

- □ Interest Packets: Request for Data
- Data Packets: Signed Data
- Longest prefix match is used as in IP addresses http://www.cse.wustl.edu/~jain/talks/ftp/in3\_video matches http://www.cse.wustl.edu/~jain/talks/ftp/in3\_video/V00/S00

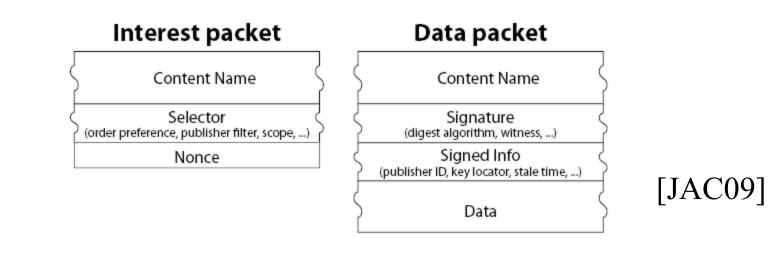

## **CCN Capable Routers Operation**

- □ **Content Store**: Local cache of data
- □ Pending Interest Table (PIT): Recent requests forwarded
- **Forwarding Information Base (FIB):** Known data locations
- **Faces**: Requesting processes and hardware interfaces

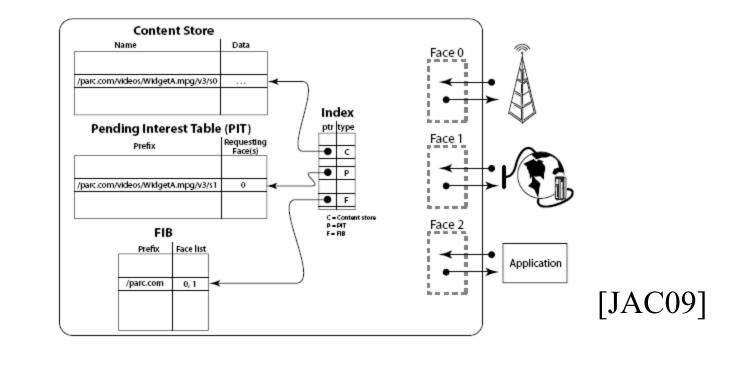

## **Routers Operation (Cont)**

- □ Applications send "Interest" in data X
- □ Router looks up in local store and sends if found
- Router looks up in PIT, if entry already exists (someone requested it recently), adds the interest, face to the same entry
- Router looks up in FIB, if entry exists (data location is known), a PIT entry is made and the interest is multicasted to all faces in the FIB entry and the FIB entry is removed
- □ If there is no FIB entry, interest is discarded (router does not know how to get the data)
- □ When data arrives, Content Store match ⇒ duplicate, discard PIT match ⇒ Forward to all faces FIB match ⇒ No PIT ⇒ Unsolicited ⇒ Discard
- □ Data providers register their data  $\Rightarrow$  Creates FIB entries

Hot Interconnect Tutorial, August 20, 2010

## **CCN Security**

- □ Data-Centric Security  $\Rightarrow$  Protections travel with the data
- □ All data is signed
- Data can be replicated or moved
- □ All data is versioned and is immutable once in the system
- □ IP and CCN routers can coexist. Public domain code available.

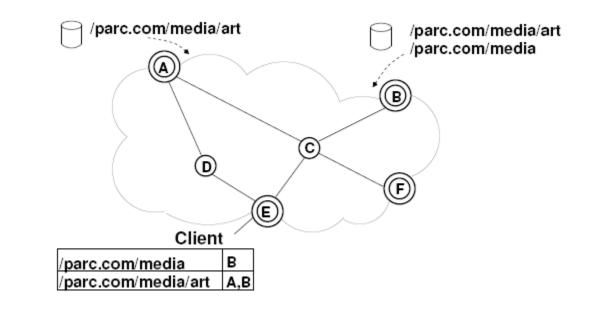

## **VOIP over CCN**

- On-demand publishing: Data is produced only when some wants to connect
- □ Callee's phone registers a service
- □ Caller looks for the service

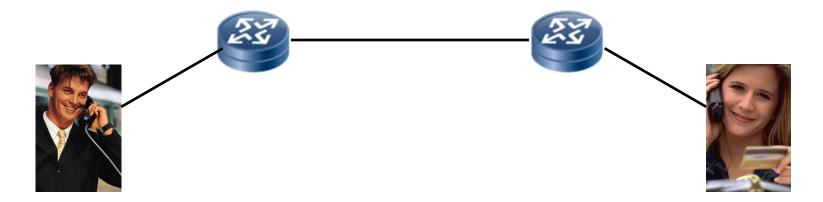

Ref: V. Jacobson, et al, "VoCCN: Voice over Content-Centric Networks," ACM ReArch 2009, Rome, Italy.

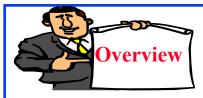

# 4. Challenged Networks

- Challenged ⇒ End-to-end not continuous E.g., DTN, Sensor, Ad-hoc, ...
- Delay/Disruption Tolerant Net (DTN)
  - > Bundle Protocol
  - > Bundle Delivery Options
  - Known Issues with Bundle Protocol
- Other Challenged environments

## **Delay/Disruption Tolerant Net (DTN)**

- Intermittent Connectivity
- □ Long or variable delay
- Asymmetric data rates
- High Error Rates

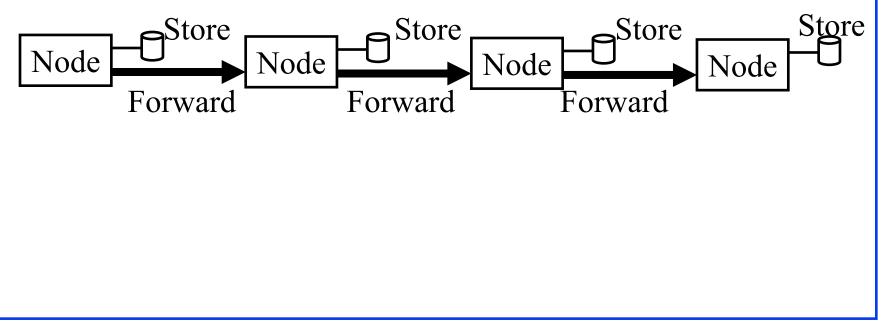

## **Bundle Protocol**

- End-to-end protocol for DTNs
- Runs between application and transport
- Ties together heterogeneous regions
- Bundles can be fragmented or reassembled on the way

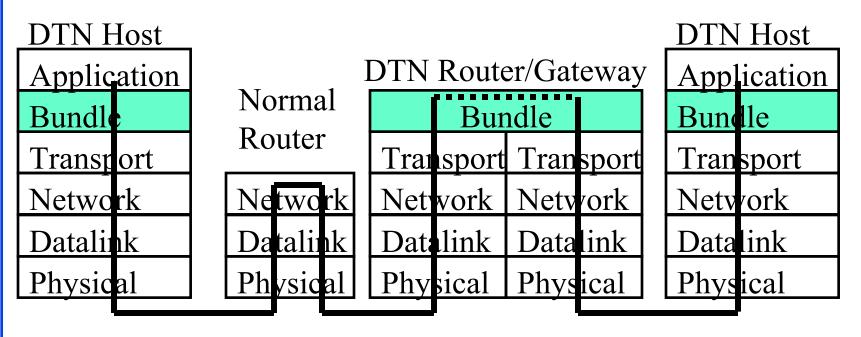

## **Bundle Protocol (Cont)**

- Three Types of DTN Nodes: Hosts, Routers, Gateways (Convergence layer adapter)
- □ IPv6-like extension headers are used in bundle
- Custody transfer of bundles
- A node releases storage when someone else accepts custody
- End-to-End reliability can be achieved by requesting return receipt

Ref: [RFC4838, RFC 5050]

## **Bundle Delivery Options**

- 1. Custody transfer requested
- 2. Source custody acceptance required
- 3. Report on bundle delivery
- 4. Ack by application requested
- 5. Report on bundle reception
- 6. Report on custody acceptance
- 7. Report on bundle forwarding
- 8. Reporting on bundle deletion
- Priority of Delivery: Bulk, normal, exped.7.
- Security: Confidentiality, Authentication, error detection
- Notifications can be to another reply-to-entity

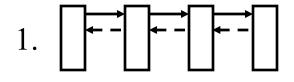

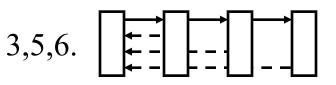

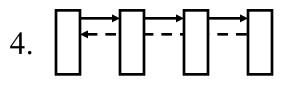

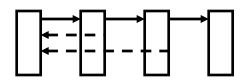

#### **Known Issues with Bundle Protocol**

Specification in Development. Not yet defined:

- Operations for forming bundle protocol addresses
- Means for key exchange and security associations
- QoS mechanisms
- □ How to bind IDs to addresses
- Multiple different convergence layers
  - $\Rightarrow$  Multiple naming schemes  $\Rightarrow$  How to map?
- □ How to exchange routing information among regions?

**Ref**: L. Wood, W. Eddy, P. Holliday, ``A Bundle of Problems," IEEE Aerospace conference, Big Sky, Montana, March 2009.

## **Other Challenged Environments**

- Delay/Fault tolerant Mobile Sensor Networks (DFT-MSN)
   [1]: Adjust sleep and multicast for power conservation.
- Postcards from the edge [2]: Post office nodes cache data for mobile nodes.
- Disaster day after networks (DANs) [3]: Prioritized data transmission over network islands
- Selectively Connected Networks (SCNs) [4]: Proxy wakes up nodes only when necessary.

Ref: [1] Y. Wang and H. Wu, ``Delay/Fault-Tolerant Mobile Sensor Network (DFT-MSN): A New Paradigm for Pervasive Information Gathering," IEEE Transactions on Mobile Computing, Vol 6, No 9, pp 1021-1034, 2007.
[2] R. Yates, D. Raychaudhuri, S. Paul, et al., ``Postcards from the Edge: A Cache-and-Forward Architecture for the Future Internet," NSF NeTS FIND Initiative, http://www.nets-find.net/Funded/Postcards.php
[3] H. Luo, R. Kravets, T. Abdelzaher, ``The-Day-After Networks: A First-Response Edge-Network Architecture for Disaster Relief," NSF NeTS FIND Initiative, http://www.nets-find.net/Funded/DayAfterNet.php
[4] M. Allman, K Christenson, B. Nordman, V. Paxson, ``Enabling an Energy-Efficient Future Internet Through Selectively Connected End Systems," HotNets-VI, 2007.

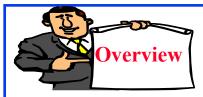

# **5. Routing Architectures**

- OpenFlow
- ID-Locator Split
  - > Host Identity Protocol: HIP
  - > ID Locator Split via Core-Edge Separation
  - > LISP Protocol Details
  - > MILSA

## **OpenFlow**

- Allows researchers to run experimental protocols on production networks
- Each router has a flow forwarding table
- Forwarding table is prepared by a central controller
- Vendors do not need to expose internal workings of their switches
- No need to program switches. Just program the central controller.

Ref: [MCK08] ``OpenFlow: Enabling Innovation in Campus Networks," OpenFlow Whitepaper, March 2008

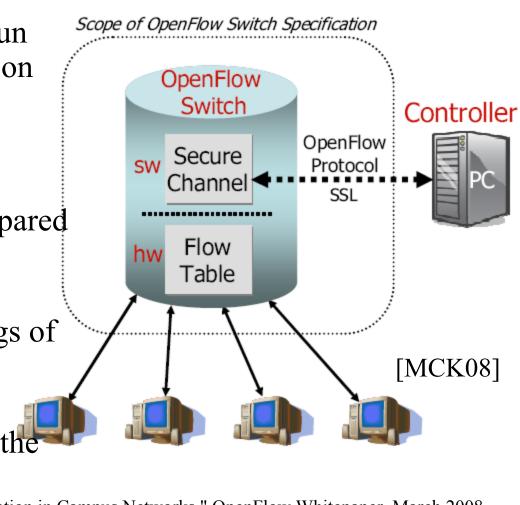

# **OpenFlow (Cont)**

**Three Components:** 

- > Flow table: How to identify and process a flow
- Secure Channel: Between controller and the switch
- > Open Flow Protocol: Standard way for a controller to communicate with a switch
- □ Flow=TCP Connection, Same Source MAC,
- Actions: Forward, encapsulate and forward, drop
- Flow Table has 3 fields: Flow definition, action, statistics (# of packets and bytes)
- □ Flow table for first generation switches:

| In   | VLAN | Ethernet      |    |      | IP            |    |                  | TCP                  |                      |
|------|------|---------------|----|------|---------------|----|------------------|----------------------|----------------------|
| Port | ID   | $\mathbf{SA}$ | DA | Type | $\mathbf{SA}$ | DA | $\mathbf{Proto}$ | $\operatorname{Src}$ | $\operatorname{Dst}$ |

# **OpenFlow (Cont)**

- □ TCAMs are used to match the fields
- Controller forwards the packets correctly as the mobile clients move
- Can handle non-IP networks
- OpenFlow Consortium is developing OpenFlow Switch Specification.
- Reference designs for Linux, Access points (OpenWRT), and NetFPGA (hardware)
- Software defined networks
- Combined packet and circuit switching

Ref: [MCK08], OpenFlowSwitch.org

#### **ID-Locator Split**

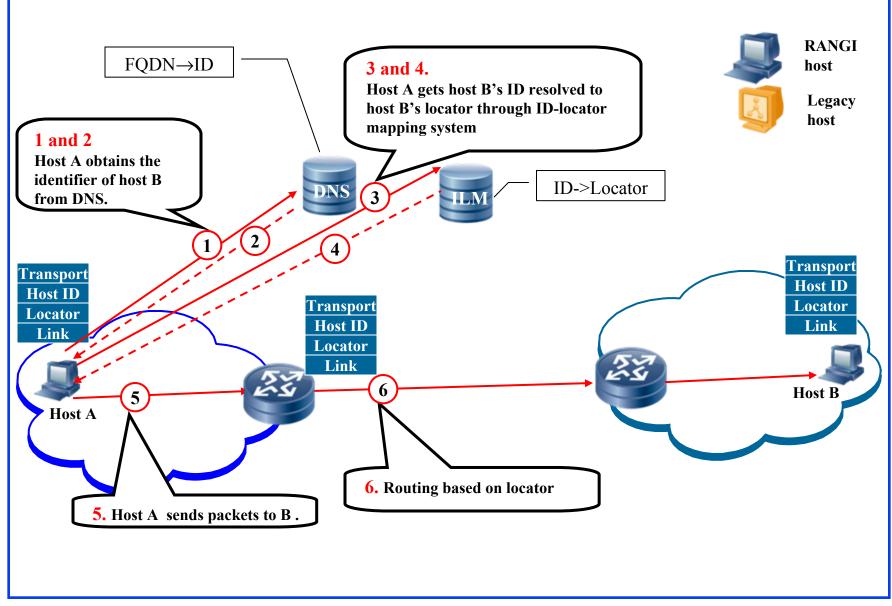

# **ID-Locator Split (Cont)**

- □ Allows hosts to move
- Allows entire organizations to move
   Allows organizations to change providers
- □ No need to use "Provider Independent (PI)" addresses
- Provider Aggregatable (PA) addresses are preferred since they result in shorter BGP tables
  - $\Rightarrow$  Scalable
- Several proposals for host-based ID-locator split: HIP, Shim6, I3, and HI3
- □ All hosts have ID and global locators
- Allow mobility, multihoming, renumbering

#### HIP

- Host Identity Protocol
- □ 128-bit Host ID tag (HIT)
- **TCP** is bound to HIT. HIT is bound to IP address in the kernel
- Uses flat cryptographic based identifier
- **Two Methods:** 
  - Locator registered using Update packets to DNS
     Does not allow fast mobility
  - > Use rendezvous servers
    - $\Rightarrow$  Does not adhere to organizational boundary
- Requires changes to end hosts

**Ref**: R. Moskowitz, P. Nikander and P. Jokela, ``Host Identity Protocol (HIP) Architecture," IETF RFC4423, May 2006.

#### **ID Locator Split via Core-Edge Separation**

- Edge routing is based on ID.
   Core routing based on global locators
- Requires no changes to end hosts.
   Preferred solution for router vendors.

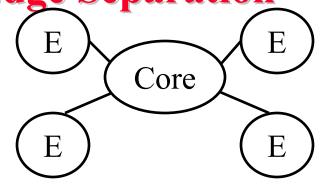

- □ Proposals: LISP, IVIP, DYNA, SIX/ONE, APT, TRRP
- □ LISP: Locator-ID Separation Protocol
- □ Uses IP-in-IP tunneling
- □ Edge routers translate IDs to routing locators and encapsulate
- □ No changes to core routers
- □ No centralized ID to locator mapping databases
- □ No support for host mobility, multihoming, traffic engineering

Refs: [LIT09, MEY07, RRG08]

Locators EID IP Data

#### **LISP Protocol Details**

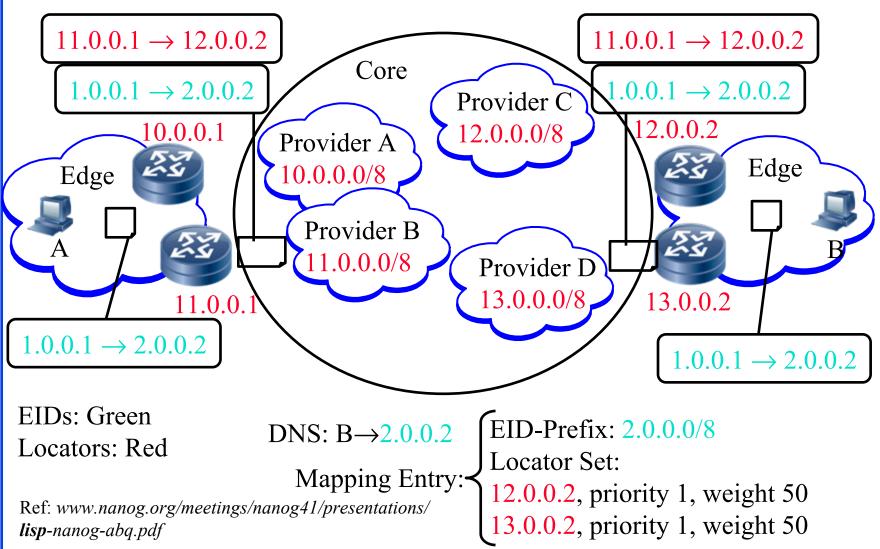

#### MILSA

- Mobility and Multihoming Supporting ID-Locator Split Architecture
- □ New layer 3.5
- Distributed ID-locator mapping service
- New IDs = Secure Flat+Hierarchical
   No PI addresses in the global routing
- Proxy edge routers can translate IDs to locators
   Allows both router based and host based transition
- Incremental deployment

**Refs**: J. Pan, S. Paul, R. Jain, et al., ``MILSA: A Mobility and Multihoming Supporting Identifier Locater Split Architecture for Next Generation Internet," GLOBECOM 2008, http://www.cse.wustl.edu/~jain/papers/milsa.htm

Hot Interconnect Tutorial, August 20, 2010

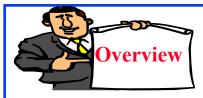

# 6. Green Networking

- □ Information and Communication Technology: Energy Stats
- Effect of Networking
- Network Component Design
- Performance and Sleep States
- Rate Adaptation
- Wireless Mobile Networking

# **Info and Comm Technology Energy Stats**

- 1. ICT produces 2-3% of GHG mostly through consumption of electricity produced by coal powered generator
- 2. ICT emissions equal to entire aviation industry
- 3. ICT emissions are doubling every 4 years  $\Rightarrow$  fastest sector
- 4. One small computer server = one SUV with 15 miles/gallon
- 5. Energy is 2nd highest data center costs (10% rising to 50%)
- 6. Cooling accounts for 20-50% of the total power consumption
- 7. Idle servers consume 50 to 80% of power at maximum load

Ref: An inefficient truth, http://www.globalactionplan.org.uk
Ref: HTTP://UCLUE.OM/INDEX.PHP?XQ=724
Ref: http://www.ee.unimelb.edu.au/people/rst/talks/files/Tucker\_Green\_Plenary.pdf
Ref: http://www.nanog.org/mtg-0802/levy.html
Ref: Http://esdc.pnl.gov/

# **Effect of Networking**

- Networking devices account for about 15% of a data center's total energy consumption
- Future Broadband Internet is expected to consume 5% of all electricity
- Networking uses 8W/port, 3 ports/server
  - $\Rightarrow$  75% servers, 15% storage, 10% network [EPA Aug 2007]

Printers (5%)

LAN and Office Telecoms (7%) Mobile Telecoms (9%)

Fixed-Line Telecoms (15%)

PC and Monitors (41%)

Servers (23%)

Ref: N. Chilamkurti, et al, "Green Networking for Major Components of Information Communication Technology Systems," 25th September 2009, EURASIP Journal of Wireless Communications and Networks

#### **Networks: Green Enabler**

- □ Use to reduce travel, Video Conference, Web meetings
- □ Allow remote working
   ⇒ Reduce desks, office space, commuting
- □ Use for remote sensing and energy control
- SOAK: Smart Operational Agriculture tool Kit
   ⇒ Weather forecast and sensors
   (ground moisture/temperature/wind/rainfall) to control irrigation)
- Distance learning courses rather than telecommuting

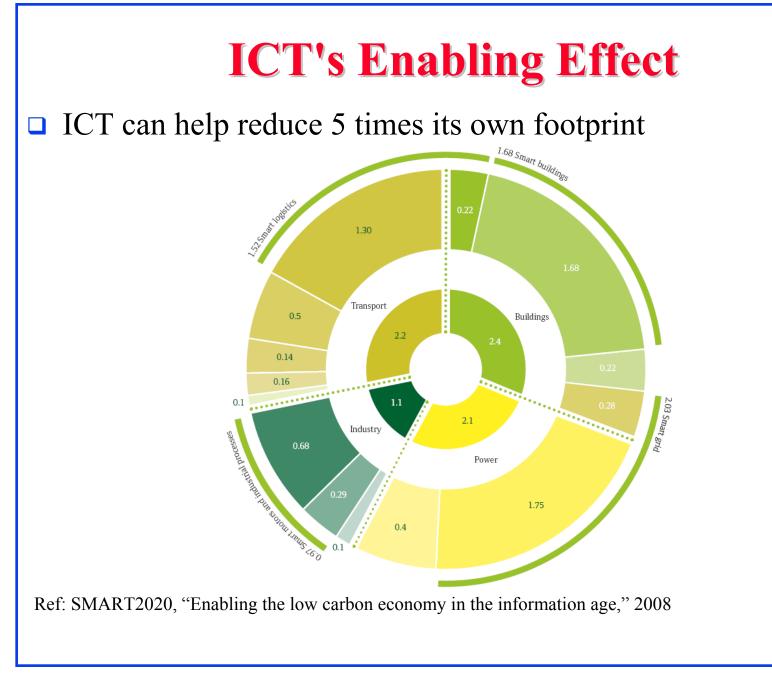

## **Network Component Design**

- Energy efficient components
- Efficient power adapters
- Eliminate fans or adjust based on needs
- Auto hibernate unused ports, devices
- Adjust signal strength based on cable length
- □ Challenge: Power over Ethernet
  - > 15.4W/Port 384 port switch  $\Rightarrow$  5.9kW
  - > Increasing to  $56W/Port \Rightarrow$  Larger battery backup
- □ Can save 2/3 by turning of VOIP phones 16 hours/day

#### **Performance and Sleep States**

- Processors have multiple sleep states
   ⇒ Power off different subcomponents
- □ Sleep states help when equipment is idle
- Disable ports, line cards, and switches when idle
- Ports are awakened when packets arrive
- A centralized power controller monitors the network and controls all ports
- **Gamma** Edge devices transmit packets in bursts
- ❑ Dynamically set the forwarding capacity of a port based on load: 1 Gbps, 100 Mbps, 10 Mbps, disabled
   ⇒ Energy Efficient Ethernet (IEEE 802.3az standard)

Hot Interconnect Tutorial, August 20, 2010

# Why Network Devices Cant Sleep?

- □ Broadcast packets: ARP. Continuous Hellos?
- □ 1 to 3 packets per second
- DHCP leases expires
- A proxy service (running in a middle box firewall, DSL router) can help handle many of these tasks

#### Broadcast traffic in office:

| ARP | NBNS | IPX | NBDGM | LLC | ANS | RPC | BOOTP | NTP | Other |
|-----|------|-----|-------|-----|-----|-----|-------|-----|-------|
| 46% | 23%  | 10% | 6%    | 3%  | 3%  | 3%  | 2%    | 1%  | 3%    |

#### Multicast traffic in office:

| HSRP | SSDP | PIM | IGMP | EIGRP | Other | ן<br>1 |
|------|------|-----|------|-------|-------|--------|
| 60%  | 25%  | 6%  | 5%   | 2%    | 2%    | H<br>S |

NBNS = Netbios Name Service NBDGM = Netbios Datagram Service HSRP=Hot-Standby Router Protocol SSDP=Simple Service Discovery Protocol

Ref: S. Nedevschi, et al, "Skilled in the art of being idle: reducing energy waste in networked Systems," NSDI 2009.

# **Rate Adaptation**

- Processors have multiple performance States
   ⇒ Different frequencies
- □ Performance states help when the equipment is active
- □ Adapt rate of individual links by load
- □ 10G devices need more power than 1G than 100M
- ❑ Lower voltage and lower frequency ⇒ Change speed by queue sizes
- □ Reduce energy consumption by 50%

| Component | 100Mbps | 1GBps |
|-----------|---------|-------|
| CPU       | 6W      | 6W    |
| Interface | 2W      | 12W   |
| Other     | 9W      | 9W    |

Ref: W. Feng, IPDPS 2009

**Ref**: [Ned08]

## **Wireless Mobile Networking**

- □ 57% of the operator's electricity use is in radio access
- □ Base stations use most of the energy during operation
- Subscriber devices use most of the energy in manufacturing

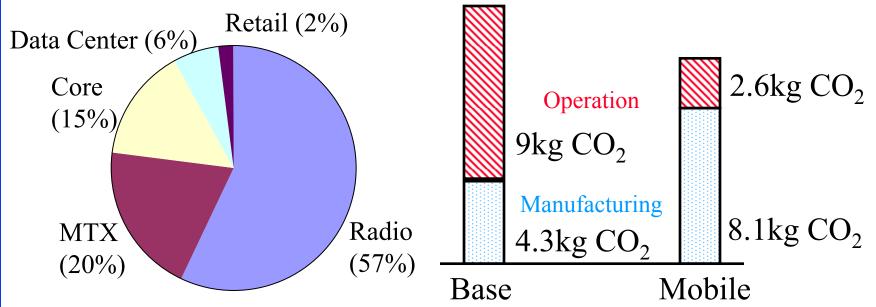

Ref: Tomas Edler, "Green Base Stations – How to Minimize CO2 Emission in Operator Networks," Ericsson, Bath Base Station Conference 2008

# Wireless (Cont)

- Exponential Growth in Traffic ⇒ Reduce energy per data bit ⇒ lower power per cell
- Power consumption is a major issue in emerging markets
- □ Use renewable energy at base station
- □ Sleep techniques to allow power to scale with load
- Macro vs. Micro vs. Pico vs. Femto cells Energy is proportional to distance
   ⇒ operating vs. manufacturing energy tradeoff

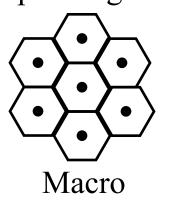

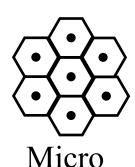

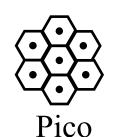

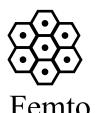

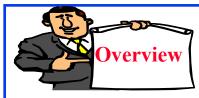

# 7. Next Generation Testbeds

- Past: PlanetLab, Emulab, VINI, OneLab
- □ Federation
- GENI, Requirements, Subsystems
- GENI Prototype Clusters
- Wireless Network Virtualization
- □ Supercharged PlanetLab Platform (SPP)
- □ FIRE, FEDERICA
- AKARI

#### **PlanetLab**

- Global networking research testbed
- □ 1055 nodes at 490 sites [Nov 2009]
- Researchers use it experiment with new ideas on distributed storage, network mapping, peer-to-peer systems, distributed hash tables, and query processing

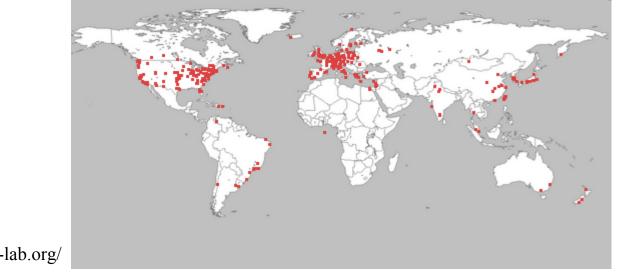

Ref: http://www.planet-lab.org/

# **PlanetLab (Cont)**

- Linux virtual server software on Interned nodes
- □ **Slivers** = Piece of a resource
- □ Node manager (NM) manages the node's virtual servers
- □ Planet Lab Control (PLC) interacts with NM
- □ Experimenters request a "Slice" = slivers in various sites

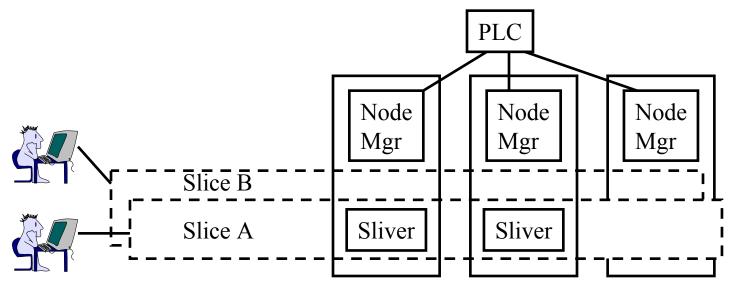

#### Emulab

- Networking research testbed at University of Utah
- □ Available for public use for research and education
- □ Software implemented at two dozen sites around the world
- ❑ Allows simulated links and nodes in slices ⇒Allows fault studies
- Provides repeatability

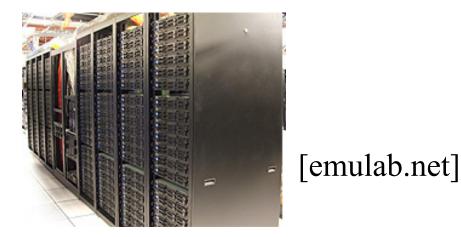

Ref: http://www.emulab.net/

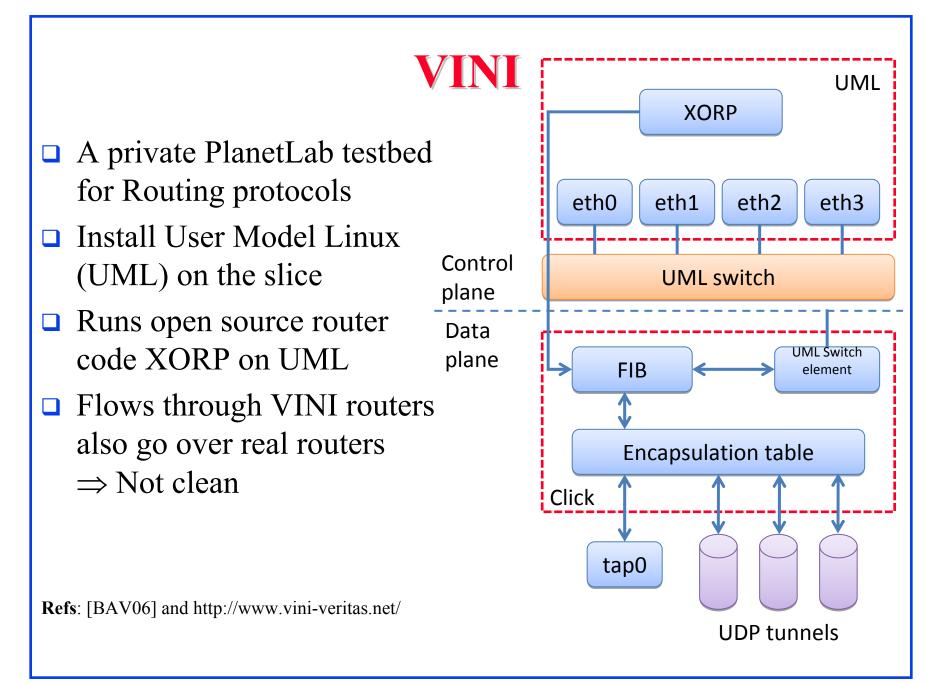

## OneLab

- Federation of European PlanetLabs
- Enhanced monitoring infrastructure
- Wireless Testbeds
- IPv6 multihoming
- Emulation tools
- Deal with unstable connectivity

Ref: OneLab, http://www.onelab.eu

#### Federation

- □ Larger testbeds
- □ Testbeds for specialized resources such as access technologies
- Specialized research communities and cross-discipline

#### □ Challenges:

- > Homogenization of diverse context
- Interoperability of security protocols
- Political or social-economic issues
- > Intellectual Property rights
- Commercial and non-commercial interests

**Ref**: OneLab2 Whitepaper: ``On Federations..., January 2009, http://www.onelab.eu/index.php/results/whitepapers/294-whitepaper-1-on-federations.html

#### GENI

- Global Environment for Network Innovations
- Dedicated shared substrate facility for large-scale experiments
- **US** National Science Foundation project
- Dedicated backbone links through LambdaRail and Internet2
- Diverse and extensible set of technologies

**Refs**: [GENI01, ON410]

## **GENI Requirements**

- □ Sliceability: Sharing with isolation.
- □ Programmability: All components should be programmable
- □ Virtualization: Slicing via virtualization or space/time sharing.
- □ Federation: Combination of independently owned testbeds
- Observability: Allow specifiable measurement framework
- Security: Should not harm production Internet

Refs: [AND052, SHA05, CLA05, RAY05, BLU05, BELL05, KAA05]

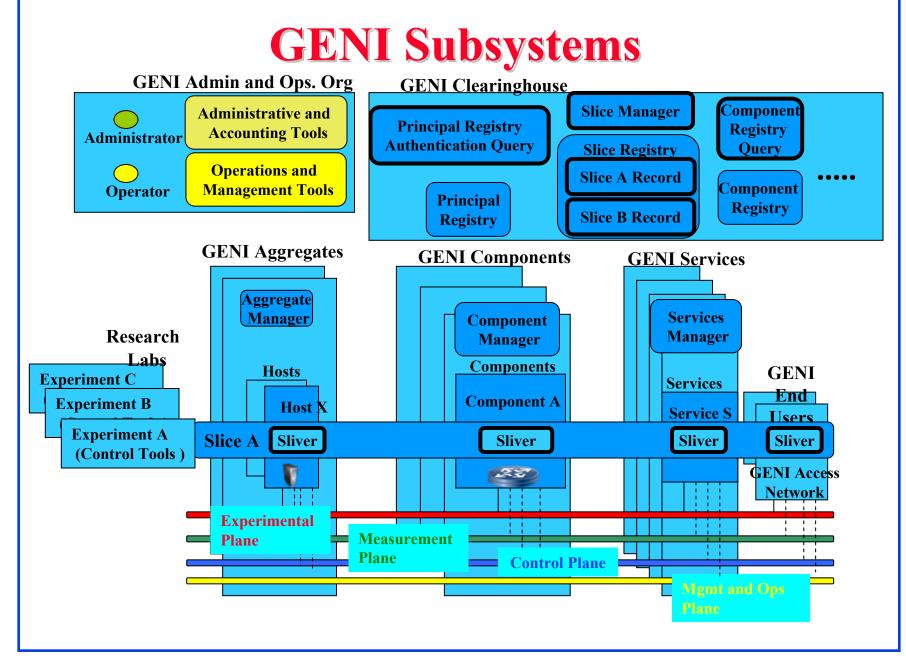

### **GENI Subsystems**

- Component: A device that provides resources that are shared via virtualization.
- □ Aggregate: A set of components under a central control
- Clearinghouse: Centralized registry of principles, slices, and components
- Control Framework: Access control policies, trust/federation mechanisms
- Measurement Subsystem: Archival and retrieval of experimental data
- Administration and Operation: Incorporate new resources, identify mis-behaving resources
- Experimenter Tools and Services: Resource discovery, reservation, debugging, etc.

# **GENI Subsystems (Cont)**

- GENI Generalized Control Framework
- □ Each component has a component manager.
- □ Each aggregate has an aggregate manager.
- □ Slice manager reserves slices for an experiment.
- □ Interfaces and messages between entities are defined.

**Ref**: GENI-SE-CF-RQ-01.3: GENI Control Framework Requirements, January 9, 2009, http://groups.geni.net/geni/attachment/wiki/GeniControlFrameworkRequirements/010909b%20%20GENI-SE-CH-RQ-01.3.pdf

# **GENI Prototype Clusters**

Five Clusters in Spiral 1:

- 1. Trial Integration Environment with DETER (TIAD): Emulab based security experiments testbed
- 2. PlanetLab: Federate all slice-based substrates PlanetLab, Emulab, VINI, and GENI
- 3. ProtoGENI: Federation of Emulab testbeds, Enhanced Emulab Control
- Open Resource Control Architecture (ORCA): Resource manager runs under the host operating system Uses virtualization to allocate containers
- 5. Open Access Research Testbed (ORBIT): Wireless testbed with emulated and real nodes
- Spiral 2: Improved instrumentation, tools for integration

**Spiral 3:** Integration. Experimentation across clusters. **Ref**: GENI Spiral 1, http://groups.geni.net/geni/wiki/

Hot Interconnect Tutorial, August 20, 2010

#### **Wireless Network Virtualization**

- □ Low bandwidth ⇒ Can't share a link ⇒ Partition the network for isolated experiments
- □ Coding, multiplexing are node specific
- Slicing via Space Division Multiple Access/FDMA/TDMA/combinations
- □ Can't overprovision the spectrum
- □ Nodes of different types cannot substitute (WiFi vs. WiMAX)
- Sharing Techniques: FDMA, TDMA, FDMA+TDMA, Freq Hopping, CDMA
- Slicing Techniques: SDMA, SDMA+TDMA, SDMA+FDMA, SDMA+TDMA+FDMA

**Ref**: S. Paul, S. Seshan, ``GDD-06-17: Technical Document on Wireless Virtualization," GENI Design Document 06-17, September 2006, http://groups.geni.net/geni/attachment/wiki/OldGPGDesignDocuments/GDD-06-17.pdf

#### **Supercharged PlanetLab Platform (SPP)** Allows multiple virtual routers w **Processing Engines** different stacks Fast path for line speed packet forwarding PE<sub>m</sub> $PE_1$ PE<sub>2</sub> Slow path for application specific processing Multiple meta-networks (routers, links) on a substrate Switch Fabric 3 Components: Line cards, switching fabric, control proc Virtualizing line cards is difficult $LC_1$ $LC_2$ LC<sub>n</sub> **Processing Pool Architecture:** No processing in line cards Simply switch to proc engines Line **Refs**: [TUR06, TUR107, TUR207] Card

#### FIRE

- Future Internet Research and Experimentation
- □ Federate multiple existing testbeds in Europe ⇒ Provide a large multi-context research testbed

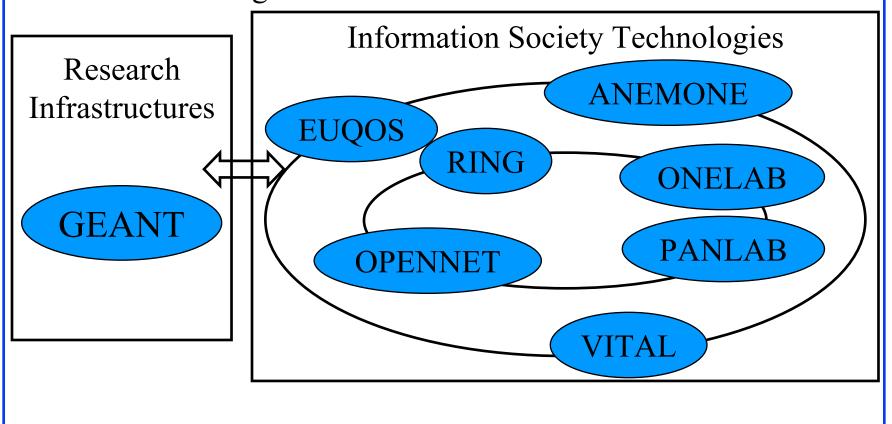

# FIRE (Cont)

GEANT connects 30 national res and education nets (NRENs)

- > Onelab2: Develop economic incentive models for sharing
- Panlab II (PII): Pan European Laboratory A consortium of telecom providers. Federate test labs and testbeds for large scale experiments
- > VITAL++: P2P technology
- > WISEBED: Wireless Sensor Networks Testbed
- □ Implements IPv6, IP with QoS, Multicasting, Prioritized IP
- Production network like NSFNet, LambdaRail, Internet3

Refs:[ON411, ON426, ONE09, ON427, ON404, ON428, ON429, ON430, ON431]

#### **FEDERICA**

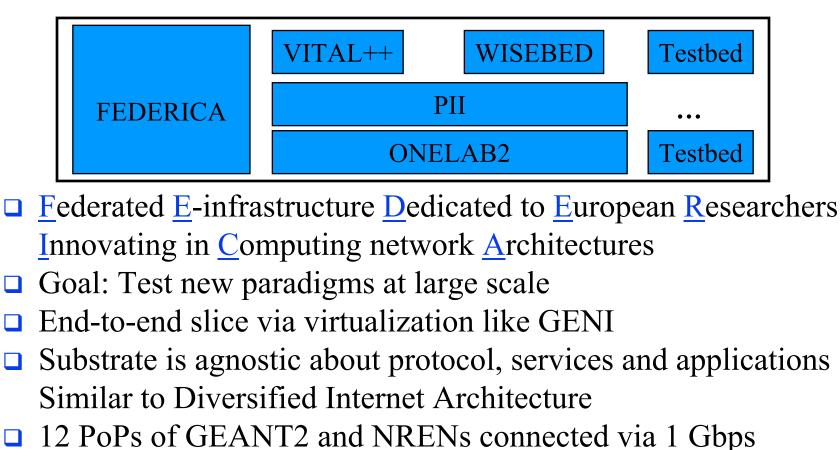

- 4 core + 8 on-core sites: Core connected via dedicated links Non-core connected via GEANT2 or NRENs or Internet
- □ Core allows BGP peering with Internet Refs: [FED01, FED02], http://www.fp7-federica.eu/

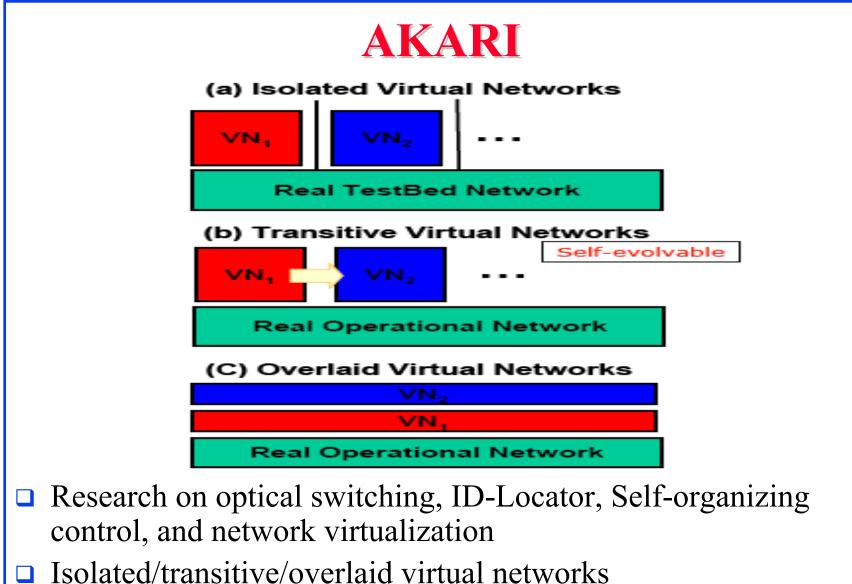

**Refs**: [ON408, HAR08]

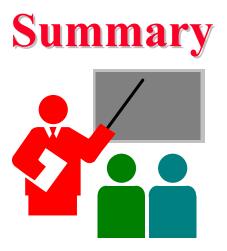

- 1. NSF FIND program has funded a number of architectural component research programs.
- 2. GENI testbed consists of 5 clusters in Spiral 1
- 3. FIRE in Europe and AKARI in Japan are similar to GENI.
- 4. Internet 3.0 is an industry sponsored full architecture program

#### **Top 10 Features of Next Generation Internet**

- 1. Security
- 2. Mobility
- 3. User/Data-Centric: Network support of data objects
- 4. Easy to use: Self-organizing, better user control
- 5. Disruption Tolerant
- 6. Green: Proxy, Sleep Modes,
- 7. Services: Storage, Translation, Monitoring
- 8. Organizational Representation
- 9. Virtualizable to create Application Specific Context
- 10. Policy Enforcement